**МІНІСТЕРСТВО ОСВІТИ І НАУКИ УКРАЇНИ**

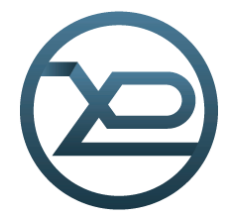

**ХАРКIВСЬКИЙ НАЦІОНАЛЬНИЙ УНІВЕРСИТЕТ РАДІОЕЛЕКТРОНІКИ**

# **МЕТОДИЧНІ ВКАЗІВКИ до лабораторних робіт з дисципліни «ПРОЕКТУВАННЯ ПРИСТРОЇВ НА МІКРОКОНТРОЛЕРАХ І ПЛІC. МОДЕЛЮВАННЯ ЦИФРОВИХ СИГНАЛІВ ЗАСОБАМИ MATLAB I VHDL»**

*Електронне видання*

**Харків 2019**

## **1 ДИСКРЕТНІ СИГНАЛИ**

### **1.1 Мета роботи**

Вивчити математичний опис дискретних сигналів і опанувати програмні засоби їхнього моделювання в MATLAB.

### **1.2 Методичні вказівки з організації самостійної роботи студентів**

Під час підготовки до лабораторної роботи слід детально вивчити і проробити теми № 1−5 за конспектом лекцій.

### **1.3 Зміст лабораторної роботи**

Зміст роботи пов'язаний з моделюванням детермінованих і випадкових послідовностей, у тому числі типових послідовностей, і розрахунком їхніх характеристик програмними засобами MATLAB.

### **1.4 Завдання на лабораторну роботу**

Лабораторна робота виконується на основі script-файла 1 г 07. Перед виконанням роботи необхідно зберегти шлях до папки LAB\_07 командою контекстного меню **Add to Path | Selected Folders.**

Початкові дані для пунктів завдання наводяться в табл. 1.1 для номера бригади *Nбр*, де *Nбр* =1, 2, ..., 30 . Функція *Nбр mod M* у записі початкових даних означає обчислення значення *Nбр* за модулем M .

Таблиця 1.1 − Вихідні дані до лабораторної роботи

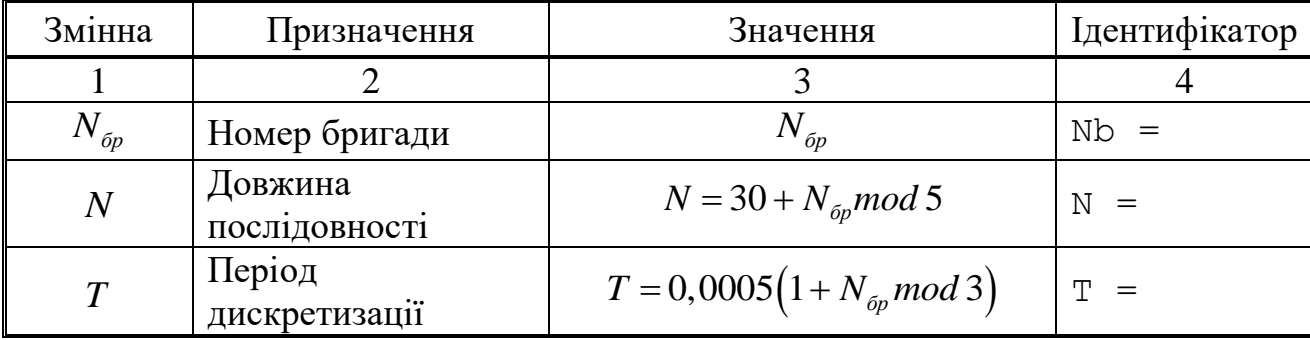

## Продовження таблиці 1.1

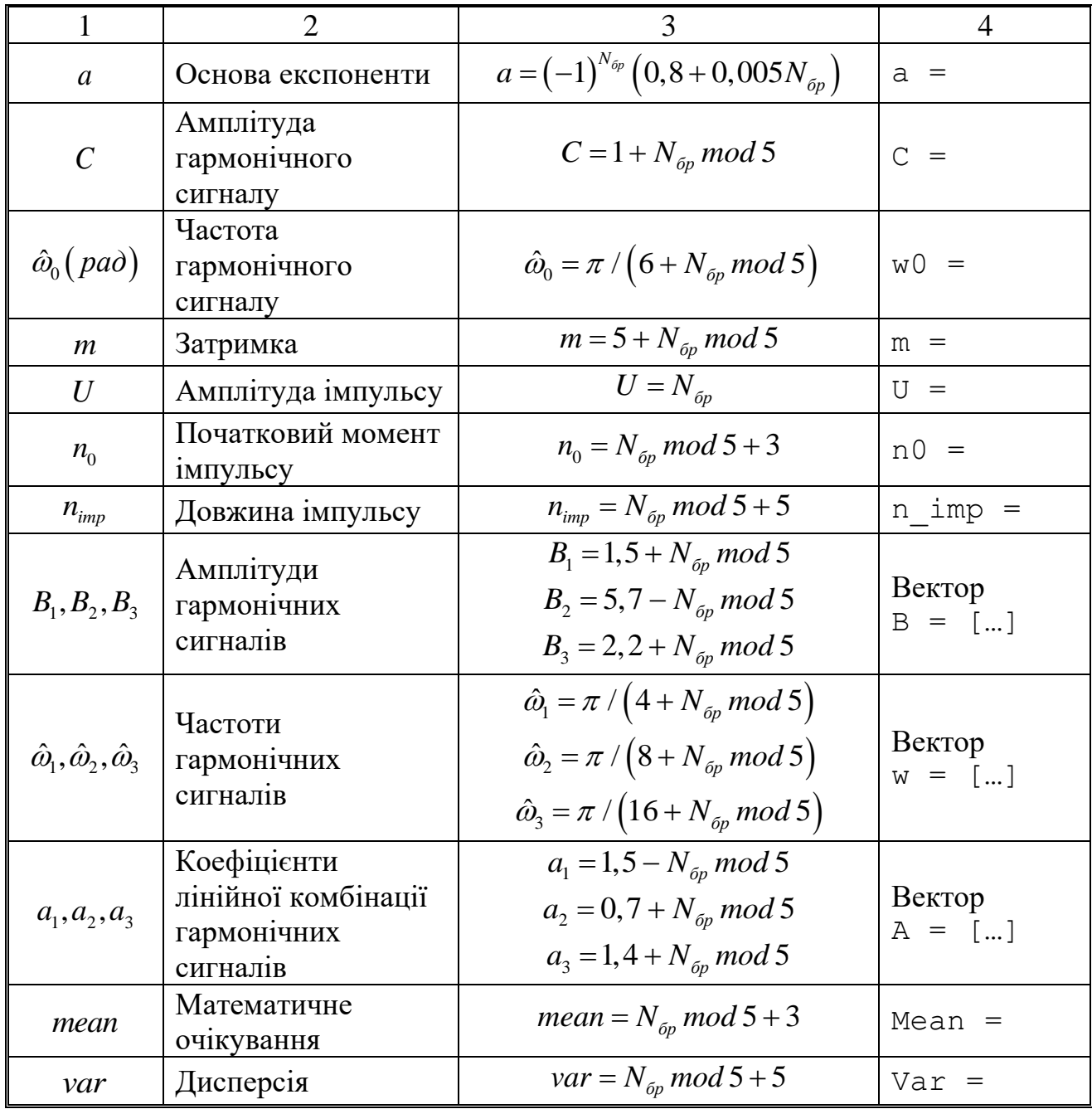

Завдання до лабораторної роботи пов'язане з моделюванням і аналізом послідовностей і включає такі пункти:

1. Цифровий одиничний імпульс  $u_0(nT)$ ) (ідентифікатор u0):

$$
u_0(nT) = \begin{cases} 1, n = 0; \\ 0, n \neq 0. \end{cases}
$$
 (1.1)

з виведенням графіків на інтервалі дискретного часу *nT* (ідентифікатор nT):

$$
nT \in [0; (N-1)T]
$$
 (1.2)

та дискретний нормований час *n* (ідентифікатор n):

$$
n \in [0; (N-1)]. \tag{1.3}
$$

Пояснити:

- − взаємозв'язок між дискретним і дискретним нормованим часом;
- − відмінність між цифровим одиничним імпульсом і дельта-функцією.
- 2. Цифровий одиничний стрибок  $\,u_{_1}\!\left(nT\right)\,$  (ідентифікатор u $\,$ 1):

$$
u_1(nT) = \begin{cases} 1, n \ge 0; \\ 0, n < 0. \end{cases}
$$
 (1.4)

з виведенням графіків на інтервалах часу (1.2) та (1.3).

Пояснити:

- відповідність між цифровим і аналоговим одиничними скачками;
- чому дорівнює частота дискретизації цифрового одиничного стрибка.
- 3. Дискретна експонента  $x_{\text{\tiny{l}}}\big(nT\big)$  (ідентифікатор x1):

$$
x_1(nT) = \begin{cases} a^n, n \ge 0; \\ 0, n < 0. \end{cases}
$$
 (1.5)

з виведенням графіків на інтервалах часу (1.2) та (1.3).

Поясніть відповідність між дискретною та аналоговою експонентами.

4. Дискретний комплексний гармонічний сигнал  $x_2(n)$ (ідентифікатор x2):

$$
x_2(n) = Ce^{j\hat{\omega}_0 n} \tag{1.6}
$$

з виведенням графіків дійсної та уявної частин на інтервалі часу (1.3). Записати сигнал (1.6) у вигляді комбінації двох дійсних послідовностей.

5. Затримані послідовності.

Вивести графіки послідовностей (1.1), (1.4) та (1.5), затриманих на *m* відліків (ідентифікатори u0 m, u1 m та x1 m), на інтервалі часу (1.3). Записати формули затриманих послідовностей.

6. Дискретний прямокутний імпульс  $x_3(n)$ :

$$
x_3(n) = \begin{cases} U, n_0 \le n \le (n_0 + n_{imp} - 1); \\ 0, i \text{ true.} \end{cases} \tag{1.7}
$$

з виведенням графіка на інтервалі часу (1.3).

Виконати моделювання імпульсу двома способами:

- за допомогою функції rectpuls ідентифікатор x3\_1;
- − на основі цифрового одиничного стрибка ідентифікатор x3\_2.

Пояснити:

− формат функції rectpuls (ознайомитися самостійно);

− як виконується моделювання імпульсу в обох випадках.

7. Дискретний трикутний імпульс.

Вивести графік дискретного трикутного імпульсу  $x_4(n)$ (ідентифікатор x4), сформованого за допомогою згортки дискретного прямокутного імпульсу  $x_3(n)$  (1.7) з самим собою, на інтервалі часу, рівному довжині згортки *L*:

$$
n \in [0; (L-1)]. \tag{1.8}
$$

Для обчислення згортки використовувати функцію conv(x,y), де *x,y* – послідовності, що згортаються.

Навести аналітичний запис згортки. Визначити теоретично та по графіку довжину згортки *L* і ширину трикутного імпульсу.

8. Лінійна комбінація дискретних гармонічних сигналів  $x_5(n)$ (ідентифікатор  $x_5$ ):

$$
x_5(n) = a_1 x 1(n) + a_2 x 2(n) + a_3 x 3(n),
$$
\n(1.9)

де

$$
xi(n) = B_i \sin(\hat{\omega}_i n), i = 1, 2, 3,
$$
\n(1.10)

з виведенням графіків послідовностей  $\it xi(n)$  та  $\it x_{\rm s}(n)$  на інтервалі часу

$$
n \in [0; (5N-1)]. \tag{1.11}
$$

Обчислити середнє значення (ідентифікатор mean\_x5), енергію (ідентифікатор E) та середню потужність (ідентифікатор P) послідовності (1.9).

Пояснити:

− операції у ході моделювання лінійної комбінації сигналів (1.9);

− як визначають вказані характеристики.

9. Дискретний гармонічний сигнал з експоненціальною огинаючою.

Вивести графік дискретного сигналу  $x_{6}(n)$  (ідентифікатор x6), що є дискретним гармонічним сигналом  $x(n)$  (ідентифікатор x)

$$
x(n) = C\sin(\hat{\omega}_0 n). \tag{1.12}
$$

з експоненціальною огинаючою  $|a|^n$ , на інтервалі часу (1.3). Навести аналітичну формулу дискретного сигналу  $x_6(n)$  та пояснити операції під час його моделювання.

10. Періодична послідовність дискретних прямокутних імпульсів.

Вивести графік п'яти періодів періодичної послідовності  $x_7(n)$ (ідентифікатор x7) дискретних прямокутних імпульсів амплітудою U і тривалість  $n_{imp}$  з періодом, удвічі більшим тривалості імпульсу.

Для формування п'яти періодів послідовності виконати такі дії:

− на основі цифрового одиничного стрибка (1.4) сформувати один період послідовності (ідентифікатор xp);

− сформувати п'ять періодів послідовності за допомогою функції repmat. Пояснити операції у ході моделювання періодичної послідовності.

11. Рівномірний білий шум.

Обчислити оцінки математичного очікування (ідентифікатор mean uniform) та дисперсії (ідентифікатор var uniform) рівномірного білого шуму (ідентифікатор r uniform) довжиною 10 000 з математичним очікуванням і дисперсією, встановленими за замовчуванням.

Вивести графік оцінки автоковариаційної функції  $\hat{r}_x(m)$ шуму (ідентифікатор  $r$   $r$  uniform), центрованої відносно  $m = 0$ .

Пояснити:

− чому дорівнюють істинні значення математичного очікування та дисперсії;

− який вид істинної автоковариаційної функції;

− чому дорівнює довжина оцінки автоковариаційної функції.

12. Нормальний білий шум.

Обчислити оцінки математичного очікування (ідентифікатор mean norm) та дисперсії (ідентифікатор var\_norm) нормального білого шуму (ідентифікатор r\_uniform) довжиною 10000 з математичним очікуванням і дисперсією, встановленими за замовчуванням.

Вивести графік оцінки АКФ  $\hat{R}_x(m)$  $R_{\rm x}(m)$  шуму (ідентифікатор R r norm), центрованої відносно *m = 0* .

Пояснити:

− чому дорівнюють істинні значення математичного очікування та дисперсії;

− який вид істинної АКФ;

− чому дорівнює довжина оцінки АКФ.

6

13. Адитивна суміш  $x_8(n)$  (ідентифікатор x8) дискретного гармонічного сигналу  $x(n)$  (1.12) з нормальним білим шумом з виведенням графіка на інтервалі часу (1.3).

Пояснити, що розуміють під адитивною сумішшю сигналу з шумом.

14. Оцінка АКФ  $\hat{R}_x(m)$  $\overline{R}_x(m)$  (ідентифікатор R) послідовності  $x_8(n)$  з виведенням графіка АКФ, центрованої відносно *m = 0*.

Вивести оцінку дисперсії послідовності  $x_8(n)$  і значення  $R_x(N)$  .

Пояснити:

− властивості АКФ;

− відповідність між виведеними значеннями.

15. Нормальний білий шум із заданими статистичними характеристиками.

За допомогою функції plot вивести графіки чотирьох різновидів нормального білого шуму довжини 10 000 :

− з математичним очікуванням та дисперсією, встановленими за замовчуванням, ідентифікатор шуму r\_norm;

− з математичним очікуванням mean та дисперсією, встановленою за замовчуванням, ідентифікатор шуму r\_normMean;

− з математичним очікуванням, встановленим за замовчуванням, і дисперсією var, ідентифікатор шуму r\_normVar;

− з математичним очікуванням mean та дисперсією var, ідентифікатор шуму r\_normMeanVar.

Для наочності вивести графіки шумів в однаковому діапазоні по осі ординат [-MAX MAX] за допомогою функції ylim, де MAX дорівнює максимальному значенню шуму серед чотирьох його різновидів. Побудувати гістограми чотирьох різновидів нормального білого шуму за допомогою функції hist (параметри задати за замовчуванням).

Для наочності вивести гістограми в однаковому діапазоні по осі абсцис  $[-MAX MAX]$  за допомогою функції  $x$ lim, де значення MAX визначене раніше.

У заголовку гістограм вивести значення оцінок математичного очікування (Mean value) і дисперсії (Variance).

Пояснити:

− до яких змін шуму призводить зміна його математичного очікування і дисперсії;

− що відображає гістограма і як вона змінюється при зміні математичного очікування і дисперсії шуму.

7

## **1.5 Зміст звіту**

Звіт складається в редакторові MS Word і містить тему, мету роботи, початкові дані та результати виконання кожного пункту завдання, включаючи копійовані з вікна Command Window результати обчислень (шрифт Courier New), створені графіки (копіюються за командою Edit | Copy Figure у вікні Figure або зберігаються у вигляді графічного файла за командою File | Save as) і відповіді на поставлені питання. Висновок у роботі є обов'язковим.

## **1.6 Контрольні запитання та завдання**

1. Дайте визначення дискретного і цифрового сигналів.

2. Як математично описується дискретний сигнал?

3. Який тип даних використовується за замовчуванням під час опису послідовностей в MATLAB?

4. Що таке період і частота дискретизації та як вони пов'язані один з одним?

5. Дайте визначення дискретного нормованого часу.

6. Дайте визначення нормованої частоти  $\hat{\omega}$ .

7. Які дискретні сигнали називають детермінованими?

8. Назвіть основні характеристики детермінованих дискретних сигналів.

9. Поясніть, з якою метою і як обчислюється автокореляційна і автоковаріаційна функції.

10. Які властивості має АКФ?

11. Які дискретні сигнали називають випадковими?

12. Що таке ансамбль реалізацій випадкового дискретного сигналу?

13. Назвіть основні статистичні характеристики випадкових дискретних сигналів.

14. Як визначаються основні статистичні характеристики випадкових дискретних сигналів за ансамблем реалізацій?

15. Які випадкові дискретні сигнали називають стаціонарними в широкому сенсі?

16. Які випадкові дискретні сигнали називають ергодичними?

17. Дайте визначення рівномірного білого шуму і нормального білого шуму.

18. Який вигляд мають АКФ нормального білого шуму і автоковаріаційна функція рівномірного білого шуму?

## **ПЕРЕЛІК РЕКОМЕНДОВАНОЇ ЛІТЕРАТУРИ**

1. Солонина А.И., Улахович Д.А., Арбузов С.М., Соловьева Е.Б. Основы цифровой обработки сигналов. – 2-е изд. – СПб.: БХВ-Петербург, 2005. – Главы 4–7.

2. Солонина А.И., Арбузов С.М. Цифровая обработка сигналов. Моделирование в MATLAB. – СПб.: БХВ-Петербург, 2008. – Главы 9 – 10.

3. Сергиенко А Б. Цифровая обработка сигналов. – 3-е изд. – СПб.: БХВ-Петербург,  $2010.$  – Глава 4.

4. Основы цифровой обработки сигналов: Курс лекций / А.И. Солонина и др. − СПб.: БХВ-Петербург, 2003. − 608 с.

5. Айфичер Э., Джарвис Б. Цифровая обработка сигналов: практический подход, 2-е издание М. Из. дом «Вильямс», 2004. – 992 с.

6. Ю.Оппенгейм А.В., Шафер Р.В. Цифровая обработка сигналов /под.ред. С.Я. Шаца. − М.: Связь, 1979.- 416 с.

7. И.Рабинер Л., Гоулд Б. Теория и применение цифровой обработки сигналов. /Под. Ред. Ю.Н. Александрова. − М.:Мир, 1978. − 774 с.

8. Гольденберг Л.М., Матюшкин Б.Д. и Поляк М.Н. Цифровая обработка сигналов: Учеб. пособие для вузов. – М.: Радио и связь, 1990. – 256 с.

9. Сергиенко А.Б. Цифровая обработка сигналов – СПб.: Питер, 2002 – 608 с.

10. Прокис Джон. Цифровая связь. Пер. с англ. Д. Д. Кловского. − М.: Радио и связь. 2000. − 800 с.

11. Скляр Бернард. Цифровая связь. Теоретические основы и практическое применение. - М.издательский дом "Вильяме", 2003 - 1104 с.

12. Столлингс В. Беспроводные линии связи и сети. Пер. с англ. − М.: Издательский дом "Вильяме", 2003. − 640 с

13. Рудаков П.И., Сафонов И.В. Обработка сигналов и изображений. MATLAB 5.x / Под ред. В.Г. Потемкина. − М.: ДИАЛОГ-МИФИ, 2000 − 416 с.

14. Дьяконов В.П. MATLAB 6/6.1/6.5+Siinulink 4/5. Основы применения. Полное руководство пользователя. − М.: СОЛОН-Пресс − 2002. − 768 с.

15. Потемкин В.Г. Система инженерных и научных расчетов MATLAB 5.x: − В 2-х т. − М.: ДИАЛОГ-МИФИ, 1999. − 670 с.

16. Марпл - мл. С.Л. Цифровой спектральный анализ и его приложения. − М.: Мир, 1990. − 584 с.

Електронне навчальне видання

## МЕТОДИЧНІ ВКАЗІВКИ до лабораторних робіт з дисципліни **«**ПРОЕКТУВАННЯ ПРИСТРОЇВ НА МІКРОКОНТРОЛЕРАХ І ПЛІC. МОДЕЛЮВАННЯ ЦИФРОВИХ СИГНАЛІВ ЗАСОБАМИ MATLAB I VHDL» для студентів усіх форм навчання спеціальностей: 125 Кібербезпека (СТЗІ), 151 Автоматизація та комп'ютерно-інтегровані технології, 152 Метрологія та інформаційно-вимірювальна техніка, 163 Біомедічна інженерія, 171 Електроніка, 172 Телекомунікації та радіотехніка, 173 Авіоніка

Упорядники: СВИД Ірина Вікторівна ОБОД Іван Іванович ВОРГУЛЬ Олександр Васильович САЙКІВСЬКА Лілія Федорівна ЗУБКОВ Олег Вікторович

> Відповідальний випусковий І.В. Свид Редактор Б.П. Косіковська Комп'ютерна верстка Л.Ю. Свєтайло

План 2019 ( друге півріччя), поз. 38 Підп. до використання 06.07.2019. Формат pdf Обсяг даних 1,71 Мб.

ХНУРЕ, 61166, Харків, просп. Науки, 14, E-mail: info@nure.ua

Підготовлено в редакційно-видавничому відділі ХНУРЕ Свідоцтво суб'єкта видавничої справи ДК №1409 від 26.06.2003